## **Do an Exam As Though You Were Taking a Test (Because You Are) and Because of the Penalties (0 or 30% OFF) If You Don't**

This was in the syllabus but I have added tips.

## *Caution:* **Examples of How Penalties (30% OFF or a 0) Can Lower Your Exam Grade and Therefore Your Letter Grade**

What happens when you take the Exam depends on which *If* statement applies to how you did the exam and its video:

- 1. *If* you did **not** do anything that results in those **Penalties**, you keep the points you made on the Exam. **Example**: If your score on the Exam was 60, you keep **all** of those 60 points.
- 2. *If* you did **one** of the things below, I will change the grade according to the **Penalty** (or **Penalties**) **Examples**: If your score on the Exam was 60:
	- a. **But** you did something that results in a 30% **Penalty** (such as you did not have enough lighting in the room so that a prof could tell if you were cheating), then the **Exam score becomes 30** (30% of 100 = 30 and 60-30=30)
	- b. **But** you did something that results in a 0 for an Exam (such as having anything near where you take the exam), then the **Exam score becomes 0**.

*Tip:* If you are in a situation where you feel you have no control over actions that could result in 30% off or a 0, find out about WCJC's computer room near you. (It's covered in Distance Education's materials.) Make sure you check:

- The date/hours of the exam in our class
- Their schedule. Be there early so you can get one of the computers with a webcam and be finished before they close.

**Example:** If you have younger family members who have said they will interrupt your test, then go to WCJC for the test.

## **Where the Penalties List in the Syllabus Came From**

Where did the penalties come from:

- From Distance Education's Training materials for Instructors. I also copied **the value of either 0 or 30% off**.
- From my getting permission from my Department Chair to add the one about the Photo ID. Why? A prof is expected to confirm that the person taking the test is the person enrolled. If I cannot read the printed name on the ID, I cannot confirm who is taking the test. Make sense? If you take the test and I cannot read your name on the ID, I will use the penalty below.

## **The Penalties List from the Syllabus Plus 3 Additional Tips**

Think about this: you have the same **practical** reality in a distance learning class that you have in on-campus class—you need not only to **be** honest, but also **look like** you are being honest. Look at the penalties—they are all things that experienced professors identified as ways students tried to cheat. Do not do them and you will be absolutely fine.

*Caution:* I will apply these **Penalties** if you do these things:

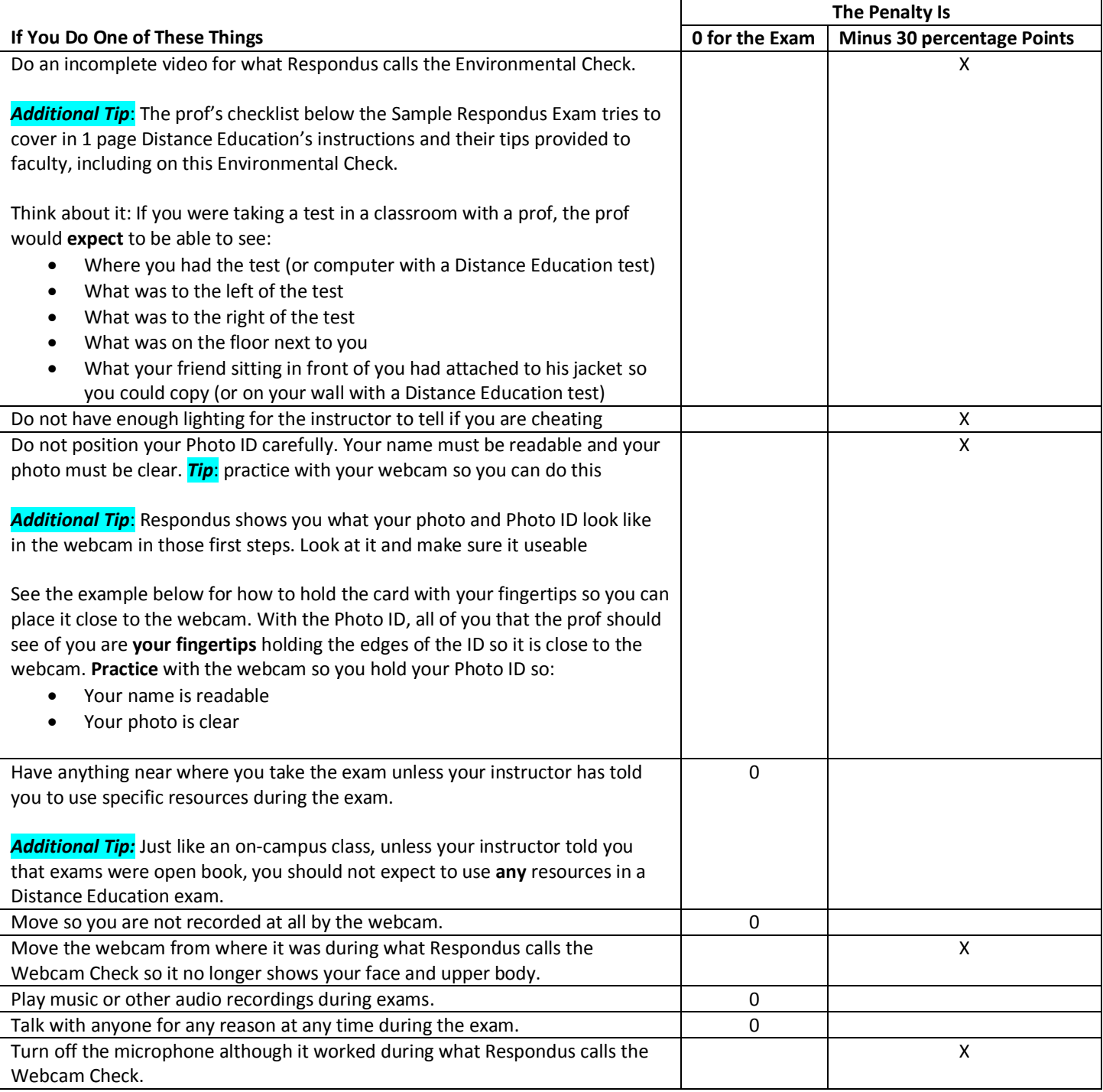

*I reserve the right to modify the syllabus during the semester.*